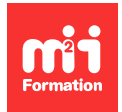

**Développez vos talents Certifiez vos compétences**

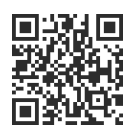

**Sites Web et applications**

# **Novabricks - Construisez vos applications métier sur mesure en Low Code / No Code**

3 jours (21h00) | 9 4,6/5 | NOVAB-APPLI | Évaluation qualitative de fin de stage | Formation délivrée en présentiel ou distanciel

Formations Informatique › Low Code / No Code › Sites Web et applications

Contenu mis à jour le 13/10/2023. Document téléchargé le 27/07/2024.

## **Objectifs de formation**

A l'issue de cette formation, vous serez capable de :

- Construire une application Novabricks en mettant en place le modèle de données, les écrans et leur cinématique, la gestion des droits et des profils, les workflows et évènements internes au produit
- Construire une application Novabricks utilisable sur laptop et en mobilité.

### **Modalités, méthodes et moyens pédagogiques**

Formation délivrée en présentiel ou distanciel\* (blended-learning, e-learning, classe virtuelle, présentiel à distance).

Le formateur alterne entre méthode\*\* démonstrative, interrogative et active (via des travaux pratiques et/ou des mises en situation).

Variables suivant les formations, les moyens pédagogiques mis en oeuvre sont :

- Ordinateurs Mac ou PC (sauf pour certains cours de l'offre Management), connexion internet fibre, tableau blanc ou paperboard, vidéoprojecteur ou écran tactile interactif (pour le distanciel)
- Environnements de formation installés sur les postes de travail ou en ligne
- Supports de cours et exercices

En cas de formation intra sur site externe à M2i, le client s'assure et s'engage également à avoir toutes les ressources matérielles pédagogiques nécessaires (équipements informatiques...) au bon déroulement de l'action de formation visée conformément aux prérequis indiqués dans le programme de formation communiqué.

\* nous consulter pour la faisabilité en distanciel

\*\* ratio variable selon le cours suivi

## **Prérequis**

Savoir utiliser un ordinateur Mac ou PC. Disposer d'un niveau de logique et d'abstraction. Avoir un niveau minimum d'anglais à l'écrit.

## **Public concerné**

Product managers, chefs de projets, solopreneur, auto-entrepreneurs, et toute personne souhaitant créer des automatisations des processus métiers sans coder.

## **Cette formation :**

- Est animée par un consultant-formateur dont les compétences techniques, professionnelles et pédagogiques ont été validées par des diplômes et/ou testées et approuvées par l'éditeur et/ou par M2i Formation
- Bénéficie d'un suivi de son exécution par une feuille de présence émargée par demi-journée par les stagiaires et le formateur.

# **Programme**

## **Jour 1**

#### **Découverte de la plateforme Novabricks**

- Découvrir Novabricks
	- Création d'une application pas à pas sous la conduite de l'animateur
	- Comprendre la gestion des données, les différents types de champs, des écrans et des composants visuels dans Novabricks
	- Générer une application CRUD Novabricks
- Expérimenter la génération automatique des composants visuels et des écrans par défaut
- Méthode pour construire mon application
	- Définir l'objectif
	- Lister les modules fonctionnels
	- Lister et décrire les entités manipulées
	- Déterminer les acteurs et leur rôles
	- Déterminer les fonctionnalités attendues
	- Recenser et prioriser dans le backlog
	- Constituer et animer un backlog de sprint de construction

### **Jour 2**

- Se connecter à une application Novabricks
	- Gérer les utilisateurs, leurs comptes et leurs mots de passe
	- Différencier l'environnement de construction de l'environnement d'exécution

#### **Novabricks fonctions avancées**

- Gérer des entités avancées
	- Explorer les différents type de liens entre entités et les mettre en oeuvre
	- Exploiter ces liens : limiter la visibilité de l'information, filtrer les informations, fil d'ariane
	- Utilisation des champs calculés
	- Mise en place de contraintes et de controles entre les champs
- Faciliter l'utilisation
	- Gérer la navigation dans l'application, les menus, fil d'ariane...
- Créer des traitements
	- Utilisation de la notion de condition pour déclencher des actions et des affichages
	- Mettre en place et exécuter des actions manuelles ou planifiées
	- Découvrir les différents types d'action

## **Jour 3**

- Utilisation avancée
	- Composants visuels : utilisation des graphiques, cartes
	- Génération de document PDF
	- Envoi d'email
	- Gestion des droits sur les données
	- Gestion des droits sur les éléments visuels
	- Gestion des droits sur les traitements
	- Gestion du multilingue

#### *Exemple de travaux pratiques (à titre indicatif)*

– Création d'une application fil rouge tout au long de la formation

Le contenu de ce programme peut faire l'objet d'adaptation selon les niveaux, prérequis et besoins des apprenants.

## **Modalités d'évaluation des acquis**

- En cours de formation, par des études de cas ou des travaux pratiques
- Et, en fin de formation, par un questionnaire d'auto-évaluation

## **Accessibilité de la formation**

Le groupe M2i s'engage pour faciliter l'accessibilité de ses formations. Les détails de l'accueil des personnes en situation de handicap sont consultables sur la page [Accueil et Handicap.](https://www.m2iformation.fr/accueil-et-handicap/)

## **Modalités et délais d'accès à la formation**

Les formations M2i sont disponibles selon les modalités proposées sur la page programme. Les inscriptions sont possibles jusqu'à 48 heures ouvrées avant le début de la formation. Dans le cas d'une formation financée par le CPF, ce délai est porté à 11 jours ouvrés.